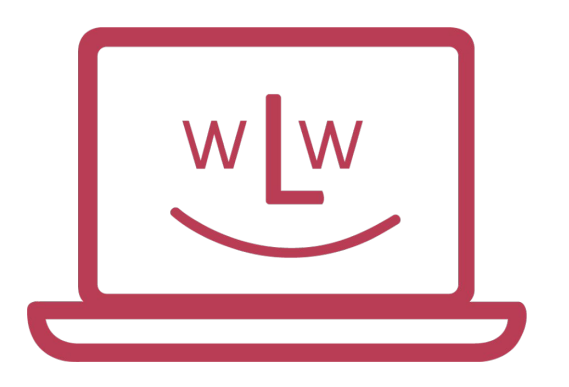

#### **WIR LERNEN WEITER**

**FÜR FAIRE CHANCEN IN SCHWEREN ZEITEN** 

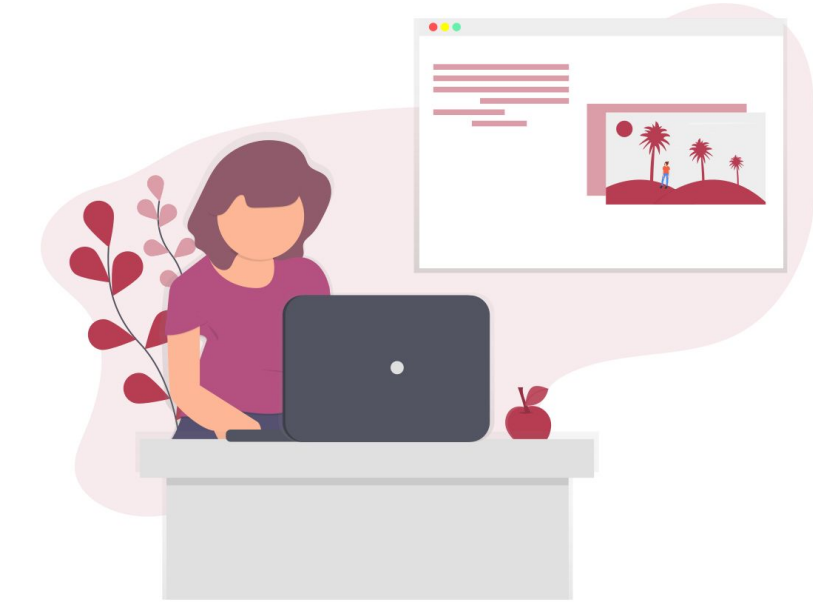

## **Wir lernen weiter**

Zusammenarbeit zwischen Euch und uns

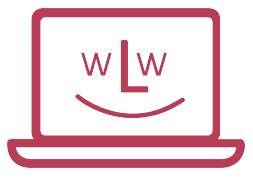

### Hier stehen wir

- Ihr benötigt Laptops für Eure Klient\*innen.
- Eure Organisation ist bei uns Partner oder möchte es werden.
- Ihr möchtet wissen, wie Bestellungen gemacht werden.

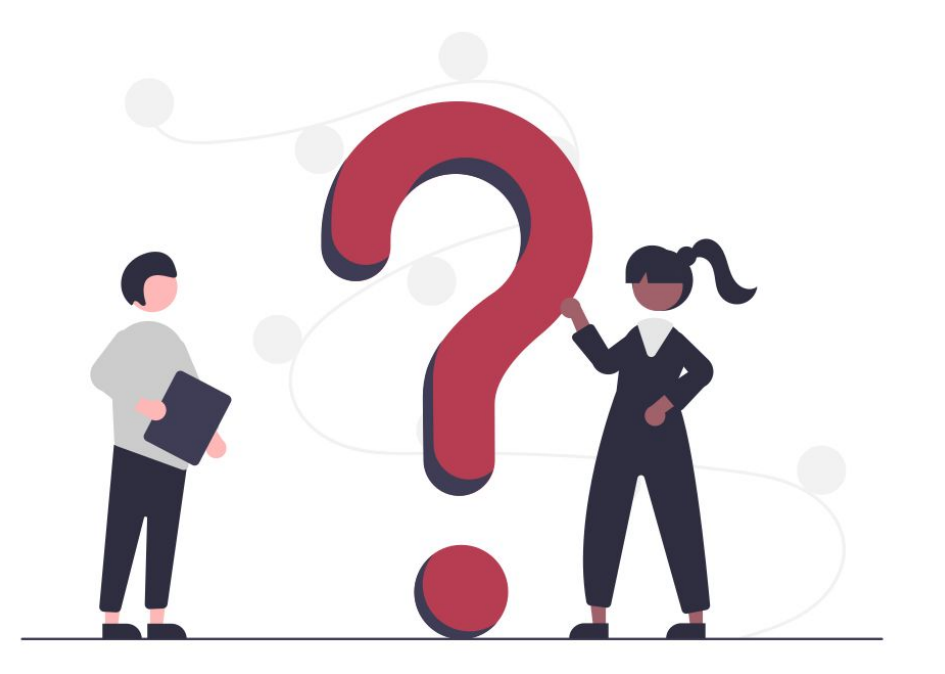

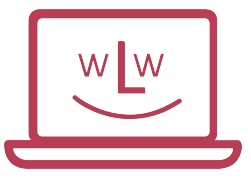

# Grundvoraussetzungen

- Partnerschaftsvereinbarung ist unterschrieben.

- Verantwortliche Person Eurerseits ist bestimmt:
	- Mailadresse und Telefonnummer für Fragen unsererseits
	- Die verantwortliche Person erhält die Rechnung
	- Es kann auch eine Teaminbox für den Rechnungsversand bestimmt werden.

- Bestellungserfasser sind bestimmt:
	- Mailadressen müssen uns übermittelt werden
	- Es kann auch eine Mailadresse für sämtliche Bestellungen verwendet werden
		- **Vorteil**: Alle Bestellungen von Euch sind auf einen Blick ersichtlich
		- **Nachteil**: Benachrichtigungen gehen nur an diese Mailadresse

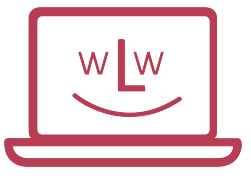

# Bestellprozess: Zugang

Bestellungen werden über unseren Partner Service-Desk erfasst: <https://wir-lernen-weiter.ch>

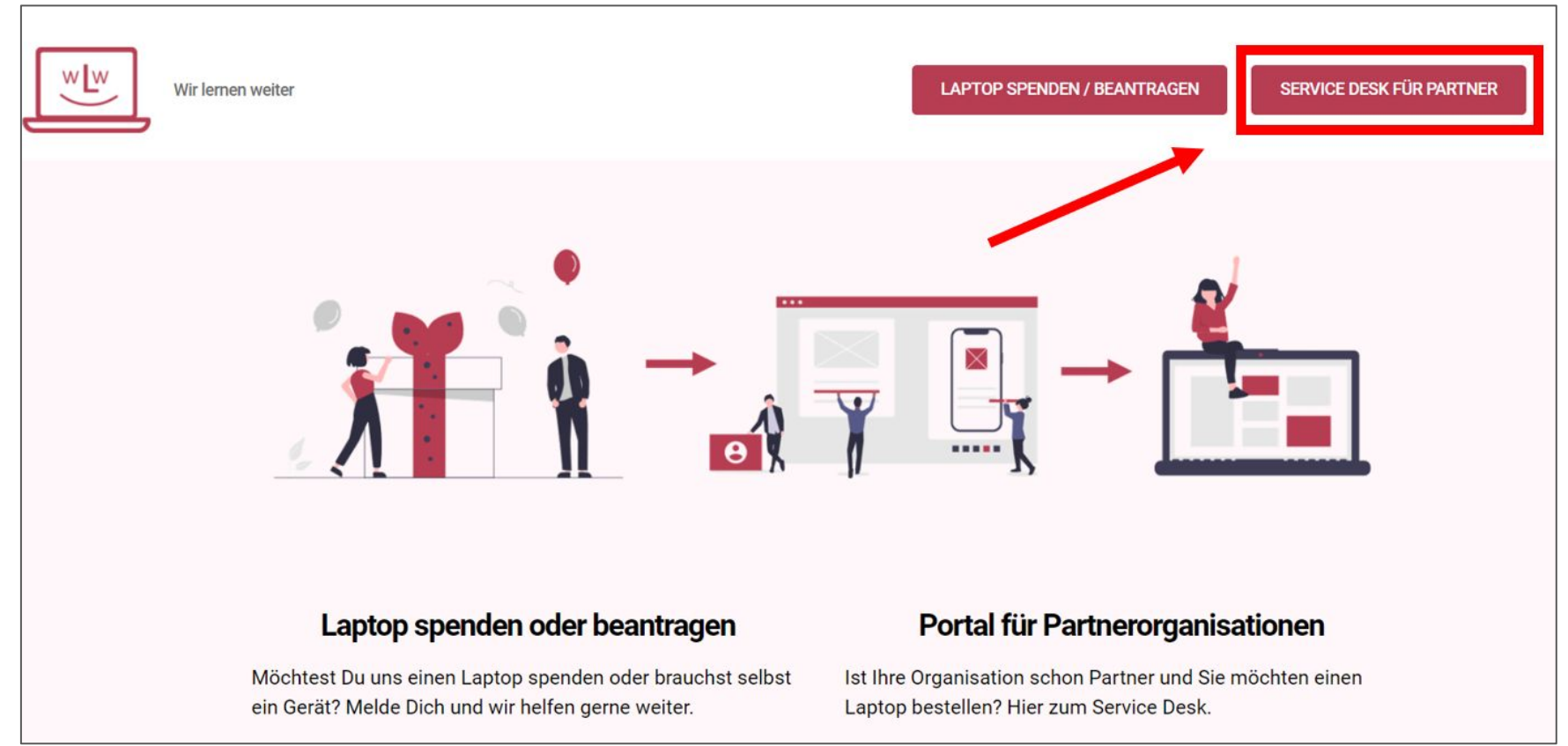

# Bestellprozess: Anmeldung

- Anmeldung mit Mail und Passwort.
- Konten werden unsererseits erstellt.
- Falls weitere notwendig sind, bitte melden.

#### **Falls Zugangsdaten nicht bekannt sind:**

Im Team oder bei uns nachfragen.

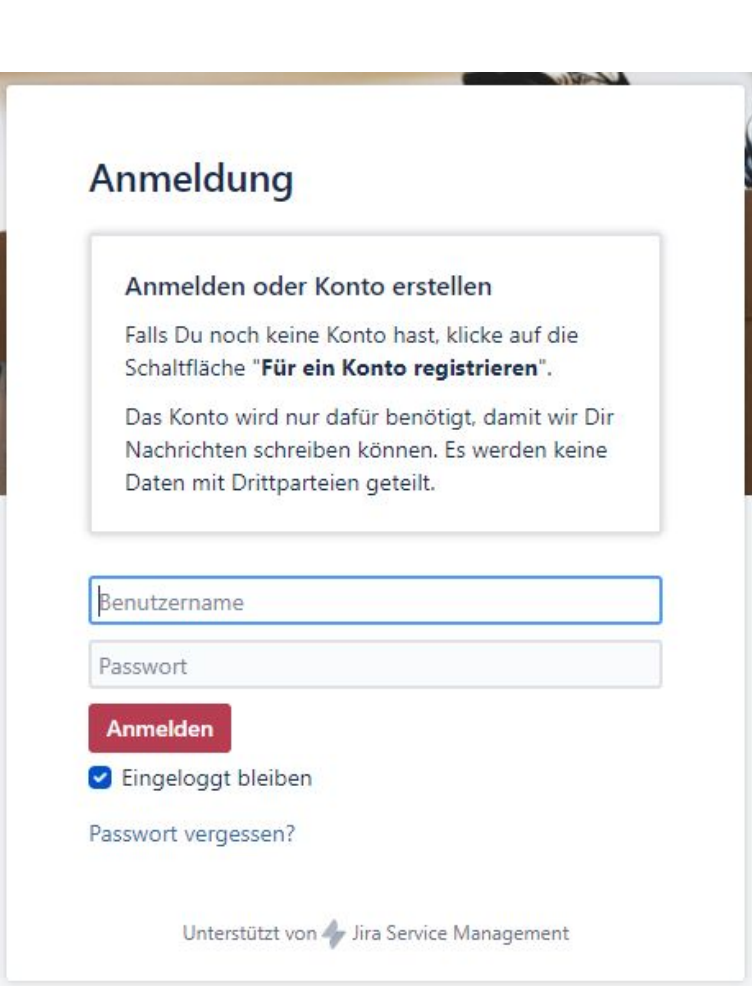

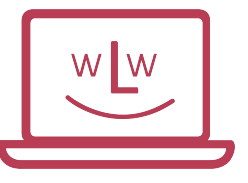

# Bestellprozess: Übersicht Service Desk

Willkommen im 2022!

Auch im neuen Jahr sind wir gerne für Sie da. Wir freuen uns auf die Zusammenarbeit mit Ihnen

**Aktuelle Mitteilungen**

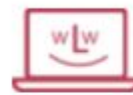

wLw-Service Desk Service Desk für Partner

Falls Sie bereits bei uns Partner sind, können Sie hier Laptops bestellen oder Kulanzanfragen erfassen.

Womit können wir Ihnen helfen?

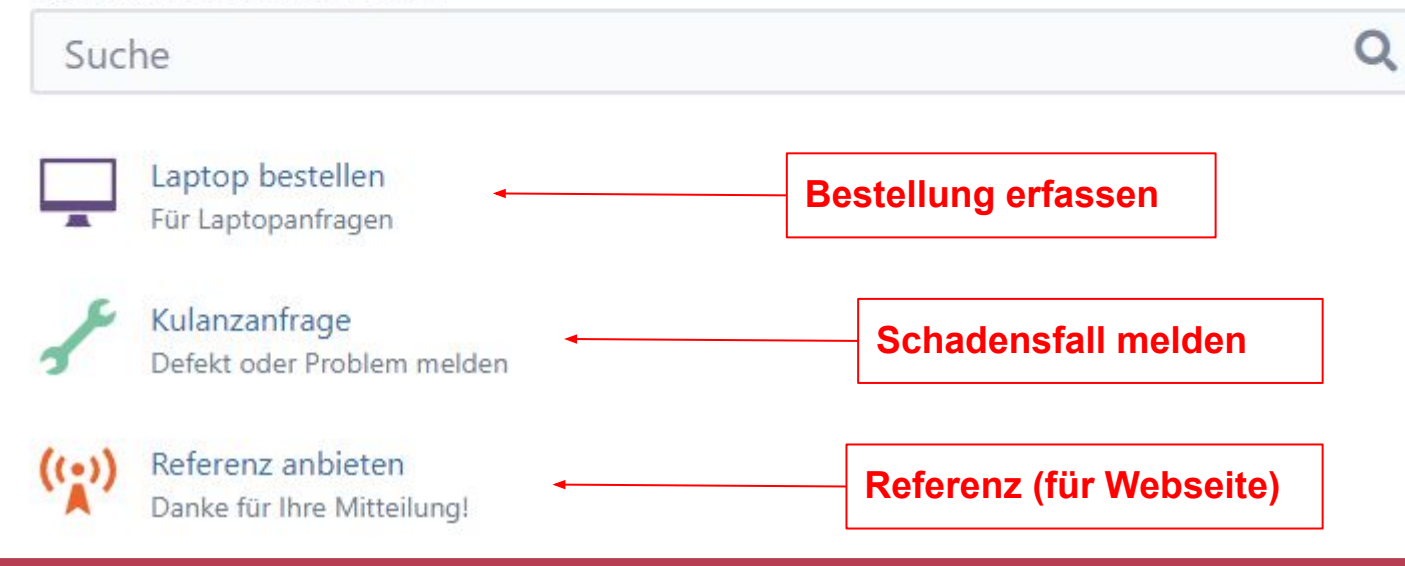

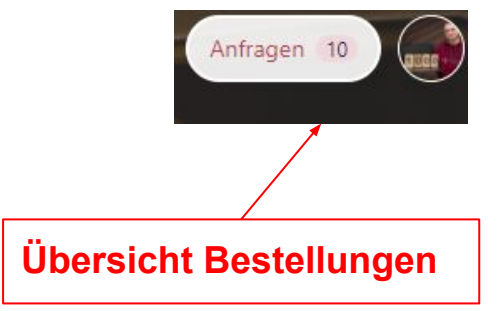

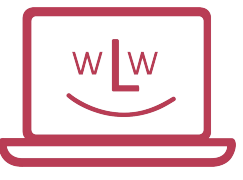

### Bestellprozess: Laptop bestellen

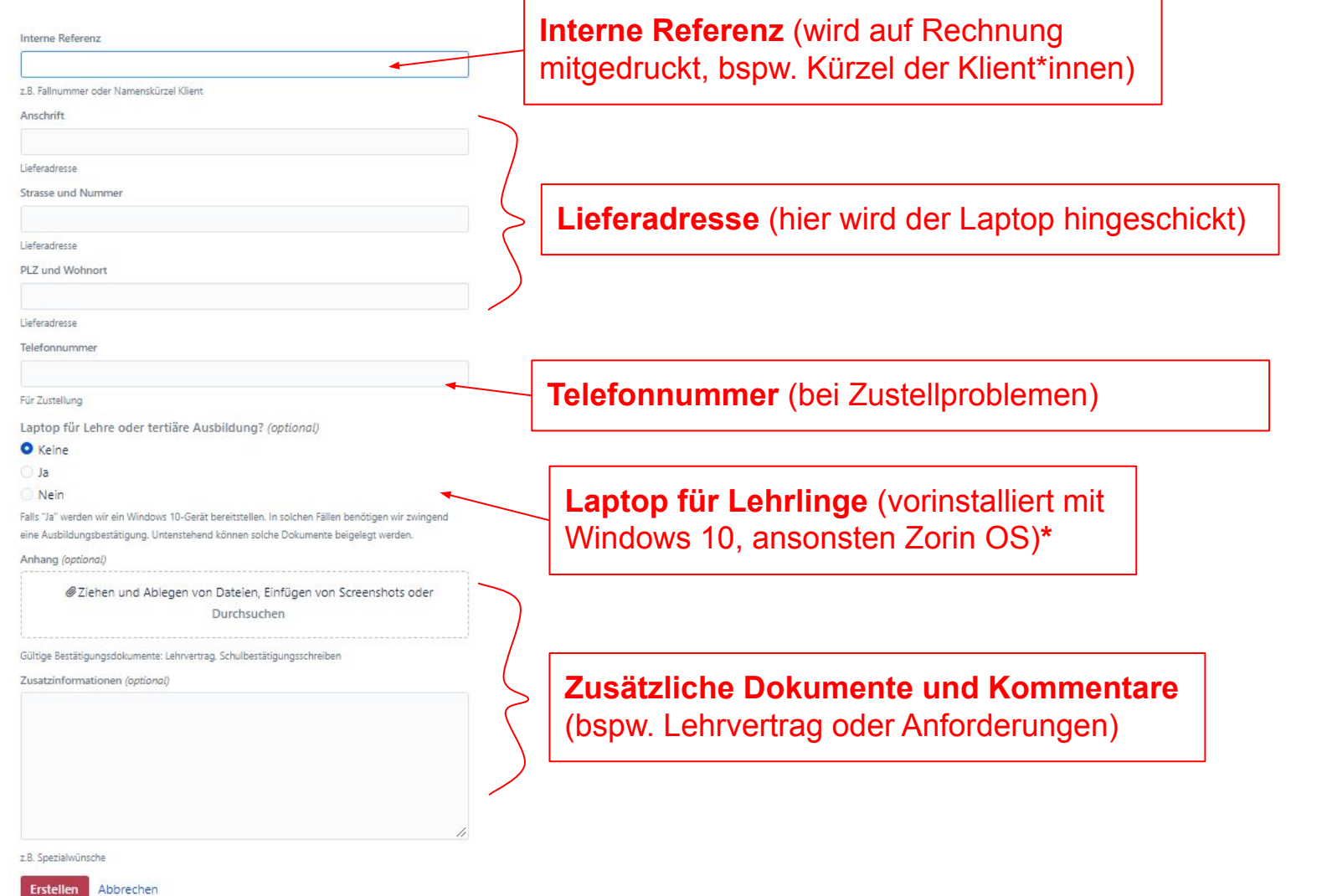

#### https://wir-lernen-weiter.ch

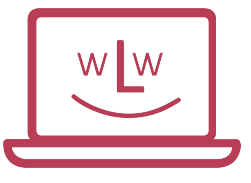

# \*Unterschiede der Laptops

### **Laptop für Lehrstellen / Studium = ja**

- Vorinstalliertes Windows 10
- Keine weiteren Unkosten
- Ausbildungsbestätigung notwendig
- Möglich für Lehrlinge und Studierende

### **Laptop für Lehrstelle / Studium = nein**

- Vorinstalliertes Zorin OS
- Weitere Programme (bspw. ONLYOFFICE)
- Anleitungen und Tipps auf unserem Wiki

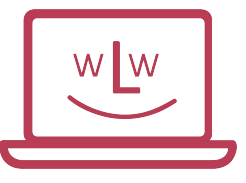

### Bestellprozess: Erfasste Bestellung

Geräteanfragen **PRÜFUNG** Einen Kommentar zu dieser Anfrage hinzufügen ...  $\mathscr{Q}$ **O** Benachrichtigungen deaktivieren Aktivität <c Teilen Wir lernen weiter-Team Jetzt AKTUELLSTE Geteilt mit Liebes Partner-Team. Tobias Schär wir haben Ihre Anfrage erhalten und werden diese in Kürze prüfen. Die Auslieferung Fretalla erfolgt danach an die von Ihnen angegebene Adresse. Details Empfänger\*in: X. Ypsilor Ablauf Musterstrasse 3 Prüfung 1000 Musterhausen Wir prüfen hier, ob alle Referenz: Klient XY Angaben vorhanden sind. Bitte teilen Sie uns etwaige Änderungen möglichst zeitnahe durch, damit wir entsprechende Anpassungen noch vor dem Versand vornehmen können. · Versandvorbereitung Wir verpacken passende Wir werden uns dann nochmals melden, sobald die initiale Prüfung auf unserer Seite Geräte und verschicken sie. erfolgt ist - gleich mit dem Versanddatum. Freundliche Grüsse • Versand erfolgt Wir lernen weiter Das Paket sollte innert Wochenfrist ankommen. Details Jetzt Interne Referenz · Abschluss Klient XY Bei Fragen oder Problemen, bitte bei uns melden! Anschrift X. Ypsilon Strasse und Nummer Musterstrasse 3 **Erfasste Informationen** PLZ und Wohnort 1000 Musterhausen Telefonnummer +41 79 000 00 00 Laptop für Lehre oder tertiäre Ausbildung? Nein

Sobald Bestellung erfasst ist, erhält sie eine **GEM-Nummer** (in diesem Fall GEM-2212). Bei allen Fragen oder Änderungen ist diese anzugeben.

**Aktueller Prozessschritt**

wLw-Service Desk / Service Desk für Partner / GEM-2212

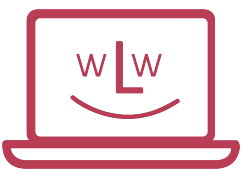

# Bestellprozess: Nach der Bestellung

#### **Ablauf**

- Prüfung Wir prüfen hier, ob alle Angaben vorhanden sind.
- Versandvorbereitung Wir verpacken passende Geräte und verschicken sie.
- Versand erfolgt Das Paket sollte innert Wochenfrist ankommen.

Abschluss Bei Fragen oder Problemen, bitte bei uns melden!

- Prozessablauf wird immer angezeigt.
- Bei Änderungen werdet Ihr benachrichtigt.
- Falls was fehlen sollte, geben wir Bescheid.

#### **Versand:**

- Alle zwei Wochen
- Zustellung innert Wochenfrist
- Direkt an genannte Adresse

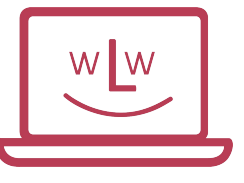

# Bestellprozess: Nachträgliche Änderungen

Beispielsweise, wenn Adresse nicht korrekt sein sollte.

**- Im Service Desk** (auf entsprechender Bestellung)

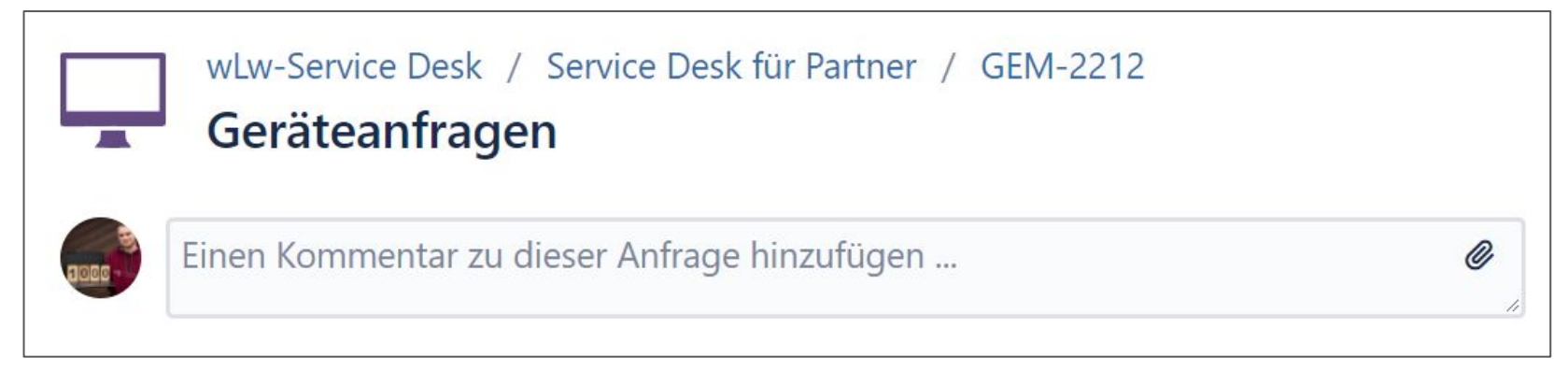

**- Antworten auf wLw-Mail**

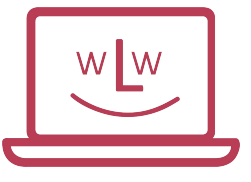

# Bestellprozess: Rechnungsversand

- Rechnungen werden ausschliesslich an Partnerorganisation ausgestellt
	- Also nicht an Privatpersonen
- Rechnung wird eine Woche nach Versand per Mail an definierte Ansprechperson verschickt.
- Die Zahlfrist beträgt 30 Tage
- Falls nötig, sind mehrere Rechnungsadressen möglich.
	- Beispielsweise bei kantonalen Organisationen von Hilfswerken.

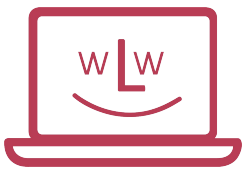

## Bestellprozess: Rechnung

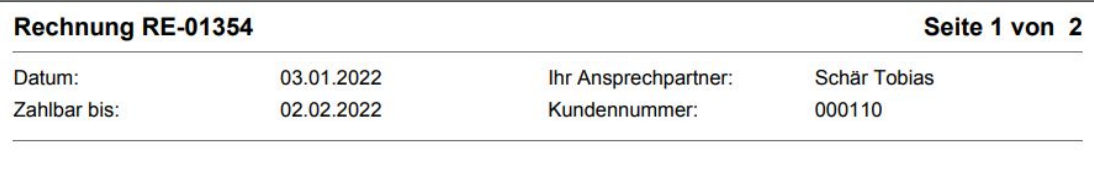

Sehr geehrtes Partner-Team.

Wir erlauben uns, Ihnen folgende Positionen in Rechnung zu stellen. Hierbei handelt es sich um alle Geräte, die wir zum Zeitpunkt der Rechnungsstellung bereits versendet haben.

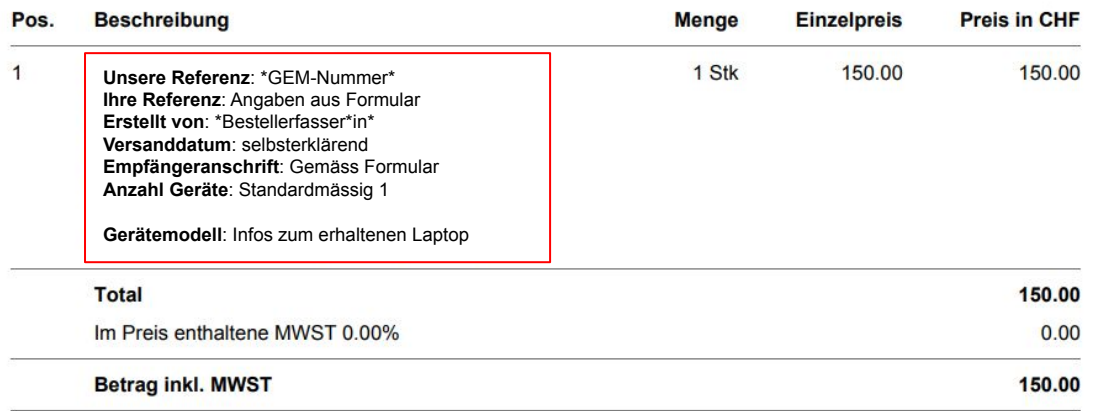

Hinweis: Bei Position mit "Gerätemodell: nicht verfügbar", konnte der Gerätetyp nicht automatisch in unser System eingelesen werden. Dies hat keine Auswirkung auf die Funktionalität der Geräte.

Bei Fragen stehen wir Ihnen gerne zur Verfügung. Falls die Rechnungsanschrift nicht korrekt sein solte, teilen Sie uns dies bitte mit.

Wir freuen uns bereits auf alle weiteren Laptops, mit denen wir in Ihrer Umgebung neue Perspektiven schaffen dürfen. Schön, dass Sie bei uns dabei sind!

Beste Grüsse. Ihr wLw-Team Pro Bestellung wird eine Rechnung ausgestellt.

Wenn mehrere Personen Laptop benötigen (und separate Rechnungen notwendig sind), müssen die Bestellungen einzeln erstellt werden.

### Ein nachträgliches "Splitting" ist unsererseits nicht möglich.

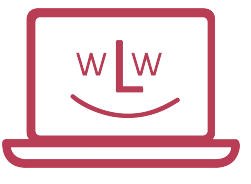

## Bestellprozess: Schadensfälle

- Sämtliche Geräte werden durch uns mehrmals auf Funktionalität geprüft.
- Sämtliche Schäden sind uns unverzüglich zu melden.
- Im anerkannten Schadensfall wird kostenlos Ersatz geliefert.
- Durch den Benutzer zugefügte Schäden (bspw. kaputter Display nach einem Monat durch Herunterfallen), werden von uns nicht getragen.

**Typisches Beispiel**: Der Bildschirm des Laptops wurde beim Transport beschädigt. In diesem Fall liefern wir kostenlos ein Ersatzgerät.

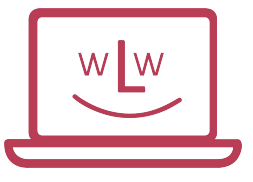

# Bestellprozess: Garantieleistungen

- Die Geräte funktionieren bei der Auslieferung einwandfrei.
- Falls eine Kamera nicht geht, wird eine Kamera kostenfrei mitgeliefert.
- Die Akkuleistung von Occassionen variiert. Wir garantieren eine Mindestlaufzeit von 30min (meist aber über 3h Akkulaufzeit).
- Ersatzakkus müssen selbst beschafft werden, sind aber in der Regel günstig (circa CHF 30-50.-, je nach Modell).

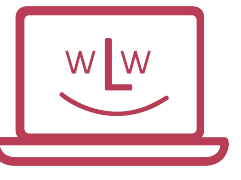

# Bestellprozess: Vorgehen bei Schadensfall

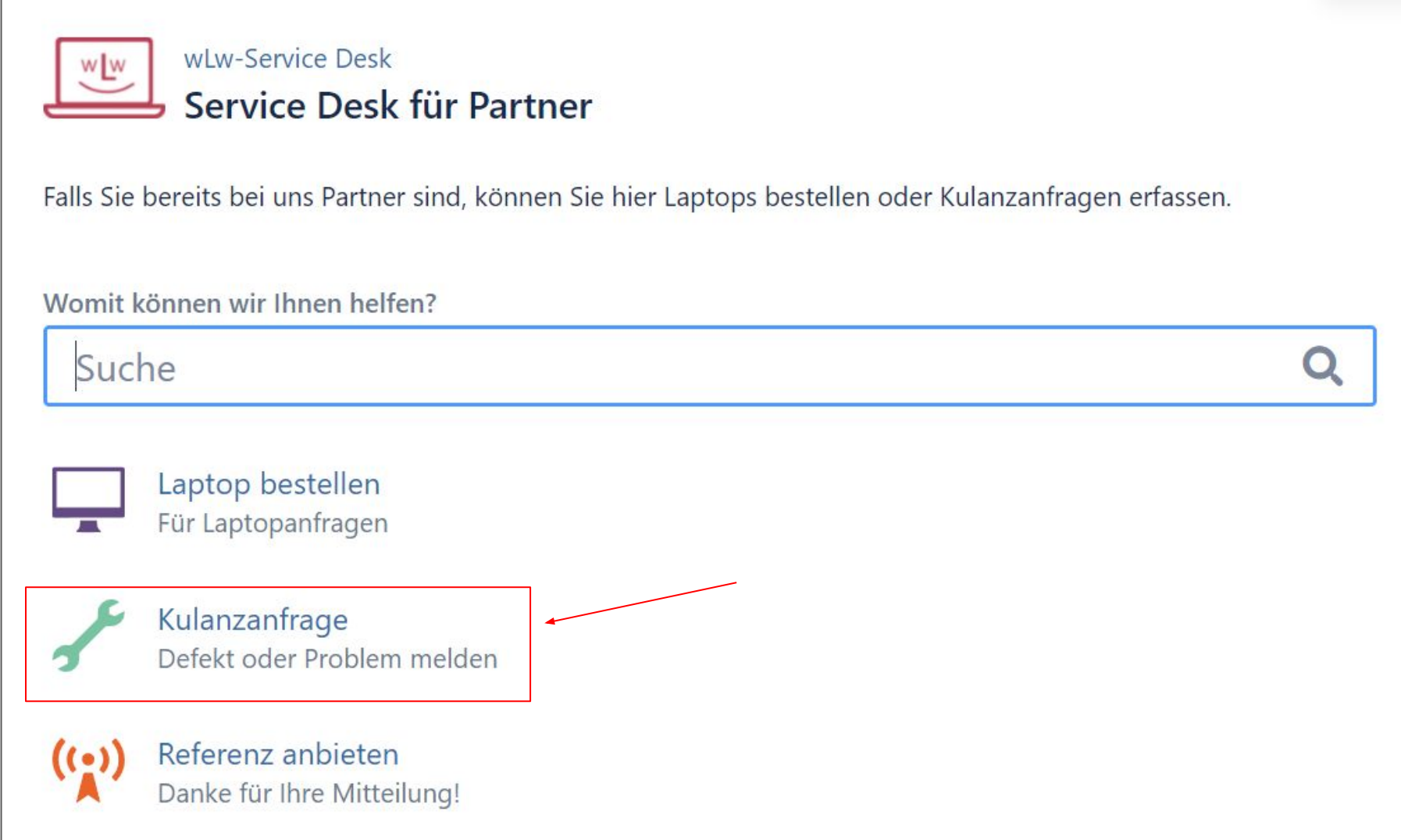

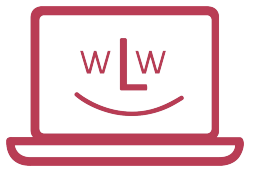

## Bestellprozess: Erfassen Schadensfall

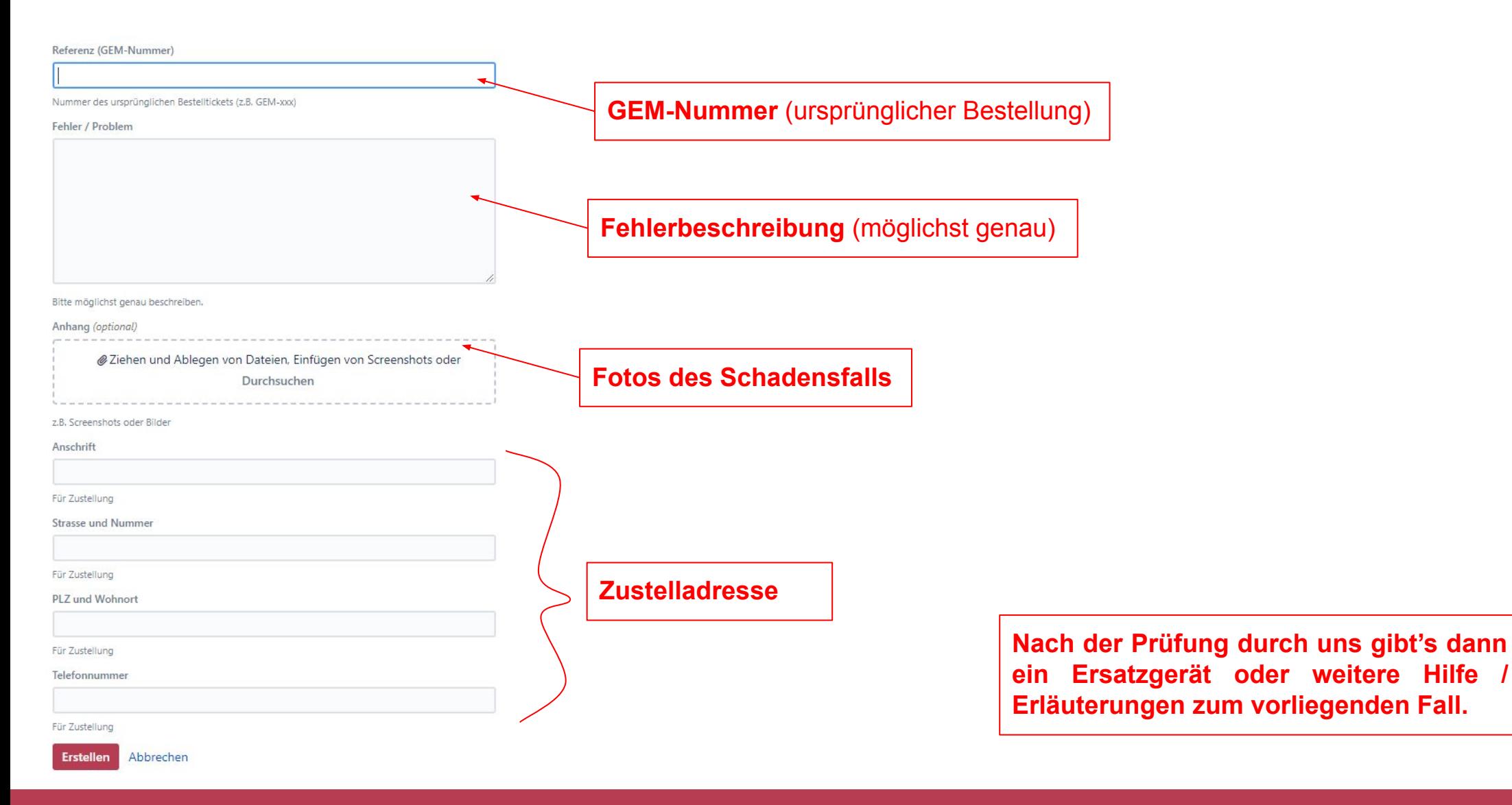

#### https://wir-lernen-weiter.ch

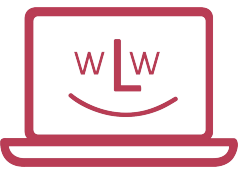

# Generelle Hilfestellungen für Euch

**Mail:** [kontakt@wir-lernen-weiter.ch](mailto:kontakt@wir-lernen-weiter.ch)

**Telefon:** +41 56 521 30 29

> **Bitte beachten:** Immer die GEM-Nummer bereithalten, damit wir schneller helfen können.

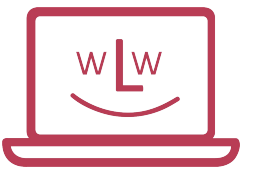

# Generelle Hilfestellungen für Nutzende

**Erste Anlaufstelle:** <https://wir-lernen-weiter.ch/hilfe/>

**Wiki:** <https://wiki.wir-lernen-weiter.ch/>

**Forum:** <https://forum.wir-lernen-weiter.ch/>

#### **Ziel ist:**

- Die Nutzenden sollen befähigt werden, selbst Antworten auf ihre Fragen zu finden. Wir leisten gerne unseren Beitrag dazu bei.
- Partnerorganisation solltet keinen Support bieten müssen, sondern auf uns verweisen.

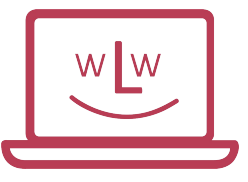

#### **Weitere Fragen?**

Viele weitere Infos gibt's auf unserem Wiki und der Webseite:

#### **[Zum wLw-Wiki](https://wiki.wir-lernen-weiter.ch/)**

**[Zur Webseite](https://wir-lernen-weiter.ch/)**

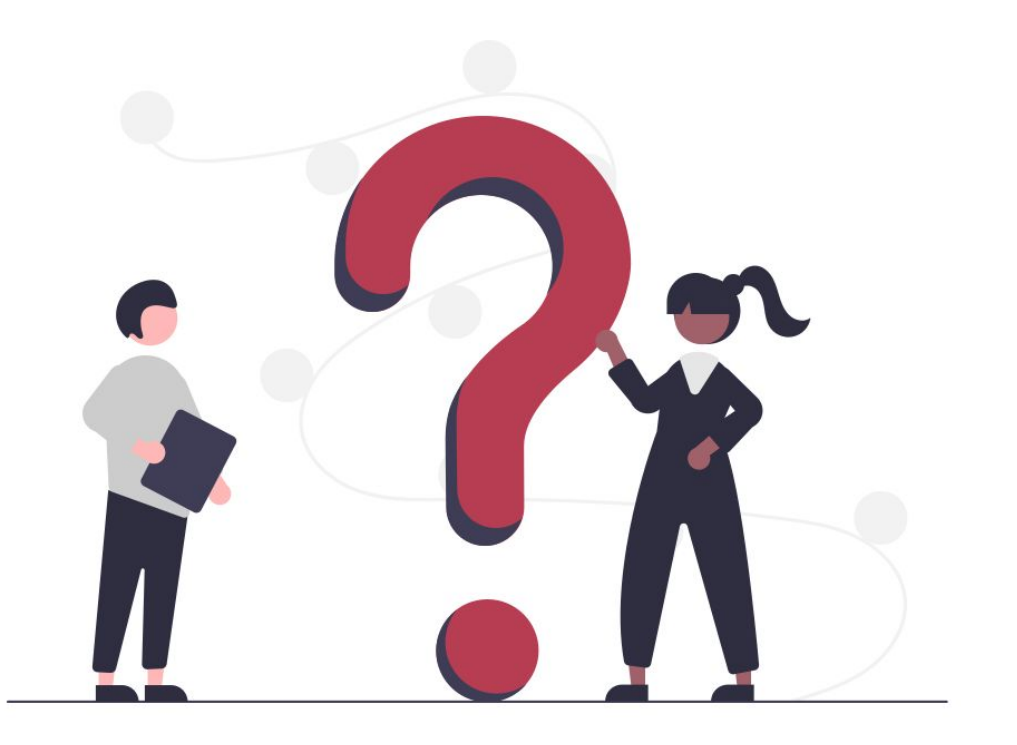

#### **Danke, dass Ihr bei uns dabei seid!**

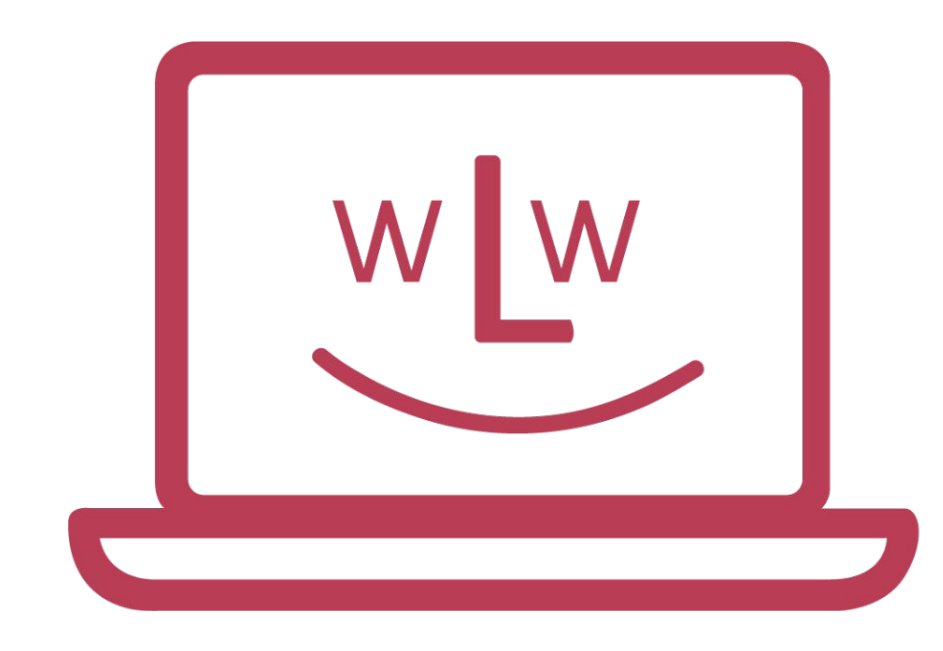

### **WIR LERNEN WEITER**

**FÜR FAIRE CHANCEN IN SCHWEREN ZEITEN**